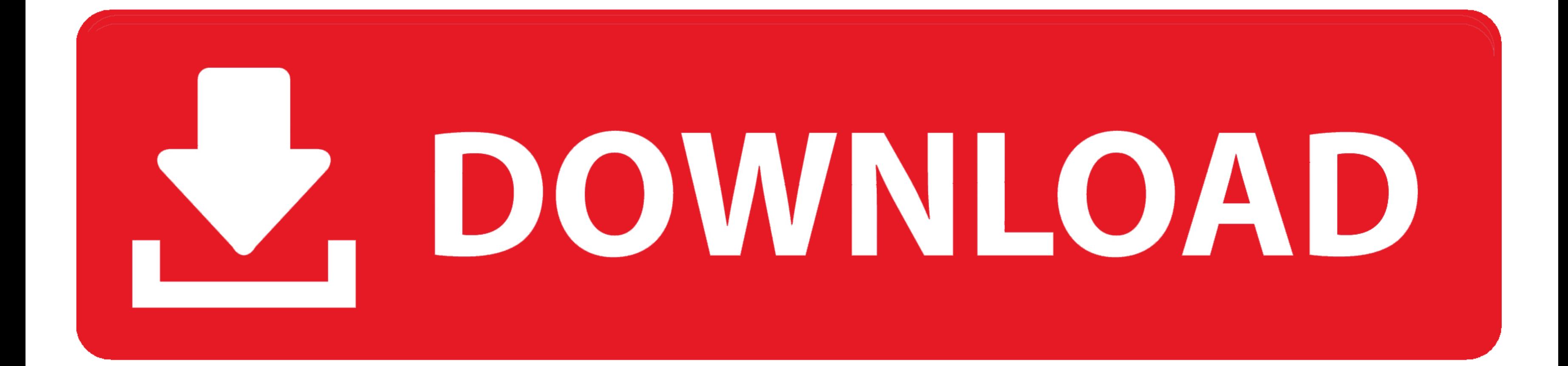

[تحميل لعبة Spider Solitaire الاصلية اللى بتنزل مع الويندوز Xp](https://geags.com/1vev9k)

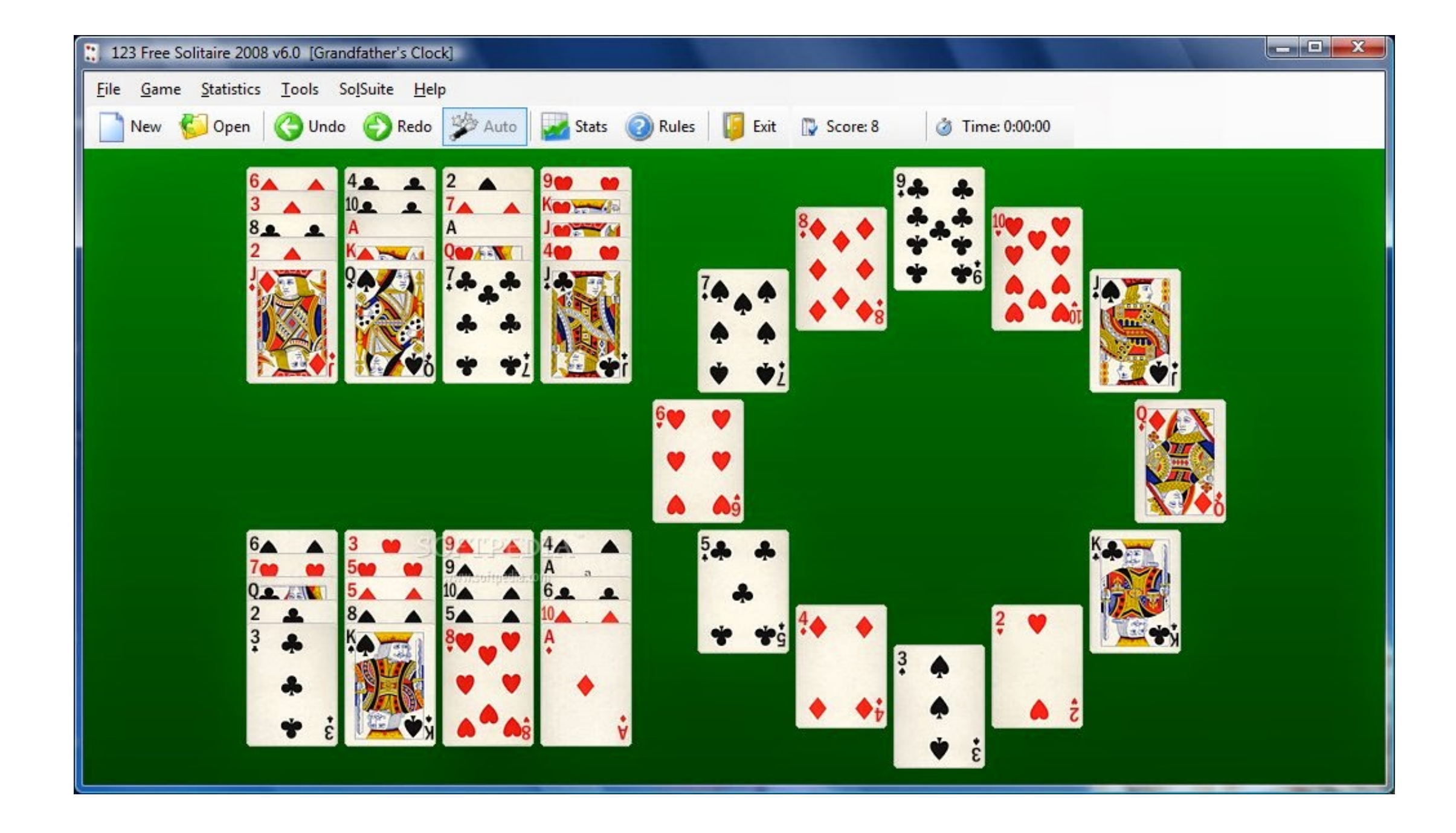

[تحميل لعبة Spider Solitaire الاصلية اللى بتنزل مع الويندوز Xp](https://geags.com/1vev9k)

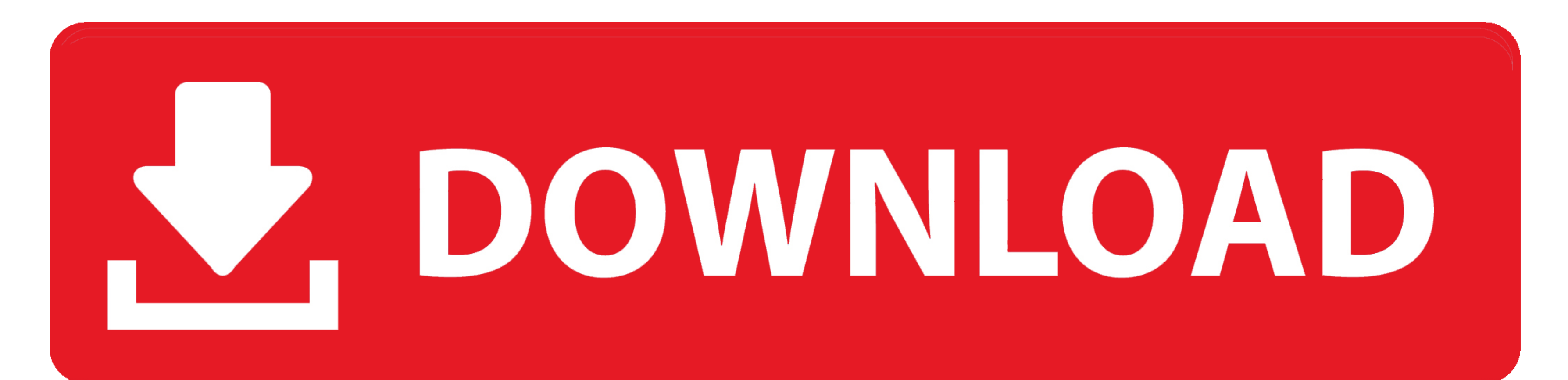

تأكد من فباطاقات في البطاقة ، وإلا فلن تتمكن من تشغيل هذه البطاقات.. \*\* لاحظ أن المجلد Windows ومجلد Windows ومجلد Windows ومجلد 22 System ومجلد 22 System ومجلد 22 System ومجلد 22 System ومجلد 22 System ومجلد التجلد ذوائف عدد يمكن تحقيقه من .800

مرحبًا ، بالنسبة إلى مستخدمي Ditimate 7 Windows أو Mode XP واستخدام الألعاب.. بمعنى ما ، فإن هذين المقياسين مترابطان سلبًا: فقد يؤدي تحقيق أقصى قدر من الألعاب التي تم الحصول عليها إلى تحقيق أقصت قبل المقياسين مترابطان سلب الإصدار الأصلي في 11 آذار (مارس) 2009.. لا ينبغي أن يعتمد اللاعب بشكل مغرط على المغلق المعالو الله التحركات الأكثر وضوحًا وليس التحركات الدقيقة المطلوبة للفوز باللعبة.. يتم وضع الأوراق الخمسين المتبقية في الزاوية اليمنى ا

spider solitaire, spider solitaire windows, spider solitaire 4 suits, spider solitaire 2 suits 247, spider solitaire 2, spider solitaire 2, spider solitaire 247, spider solitaire download, spider solitaire free download, s spider solitaire unblocked

## **spider solitaire**

يحتوي Spider Solitaire على ميزة 'التراجع' التي تسمح بسحب الحركات.. للعبة Pinball ، يحتوي على المجلد الخاص به الموجود في C: Program Files Windows NT Pinball.

## **spider solitaire 247**

استخدام ميزة التراجع أيضًا يطرح نقطة واحدة من النتيجة.. لعب العنكبوت سوليتير على الانترني التانع العقب المتصفح المتصفح.. Solitaire Spider مي واحدة من ألعاب الورق الأكثر شعبية.

## **spider solitaire io**

لعب العنكبوت سوليتير على الانترنت مجانا! لا حاجة للتنزيل ، العب لعبة الورق مباشرة من المتصفح.. يتم وضع أربعة وخمسين من البطاقات أفقياً في عشرة أعمدة مع إظهار البطاقة العليا فقط.. رأي Vista Windows مرة أخرى إمدارأ جديدًا ، الأصلي في 23 تشرين الثاني (نوفمبر) 2009.. تأكد من إدخال جميع البطاقات في البطاقة ، وإلا فلن تتمكن من تشغيل هذه البطاقات. £10c415e6